#### A4M33AOS – Architektury orientované na služby

# 3. Web Services

Jiří Vokřínek

Agent Technology Center Department of Cybernetics

Faculty of Electrical Engineering, Czech Technical University in Prague

vokrinek@agents.felk.cvut.cz

http://agent.felk.cvut.cz

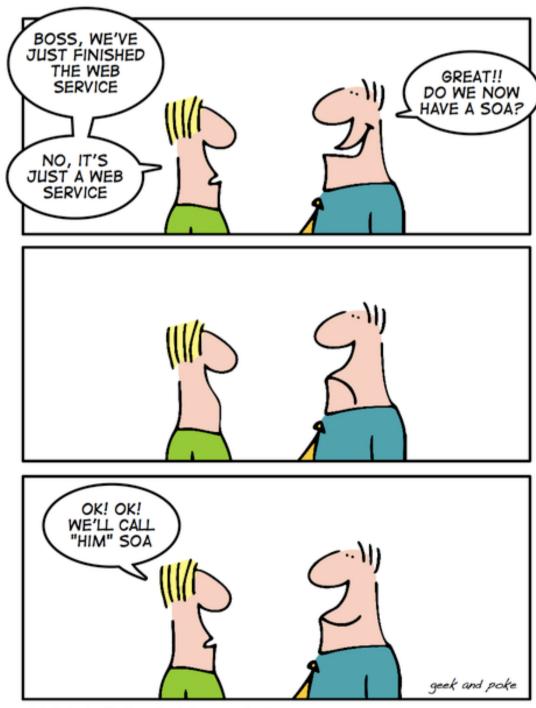

HOW TO GET A SOA

#### **Web Services**

- Application programming interfaces accessed via HTTP
- W3C definition a software system designed to support interoperable machine-to-machine interaction over a network
- Interface described in a machine-processable format (WSDL)
- Interaction using SOAP messages using HTTP with XML

#### **Web Services**

#### RESTful Web services

- Primary purpose is to manipulate XML representations of Web resources
- Uniform set of "stateless" operations

### 'Big' Web services

- Expose an arbitrary set of operations
- Statefull

#### **Web Services**

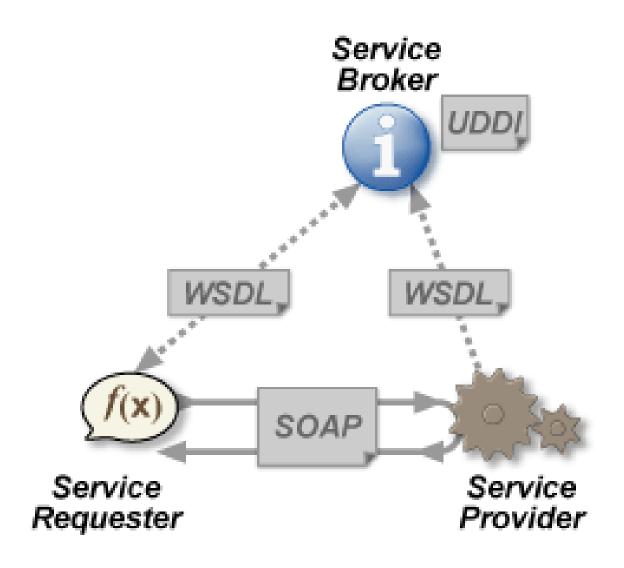

#### **RPC WS**

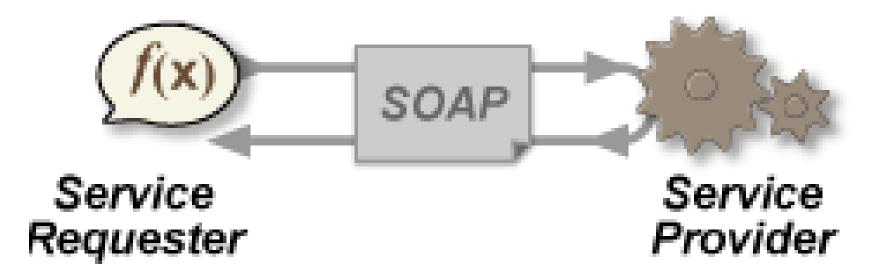

- Distributed method call interface
- The first WS usages/tools
- Often implemented by mapping services directly to language-specific functions (not loosely coupled)

#### **SOA WS**

- Implemented according to SOA
- Basic unit of communication is a message message-oriented services
- Loosely coupled
- Focus to WSDL 'contract'
- More business oriented / event-driven SOA

#### **REST SOA**

- Use HTTP or similar protocols by constraining the interface to a set of well-known, standard operations
- The focus is on interacting with stateful resources

### **WS Design**

- Bottom up first write the implementing class, then generate WSDL
  - Considered as simpler
  - Language/platform dependence/influence risk
- Top down first write the WSDL document, then generate class skeleton
  - Considered as more difficult
  - Produce cleaner designs

## **WS Design**

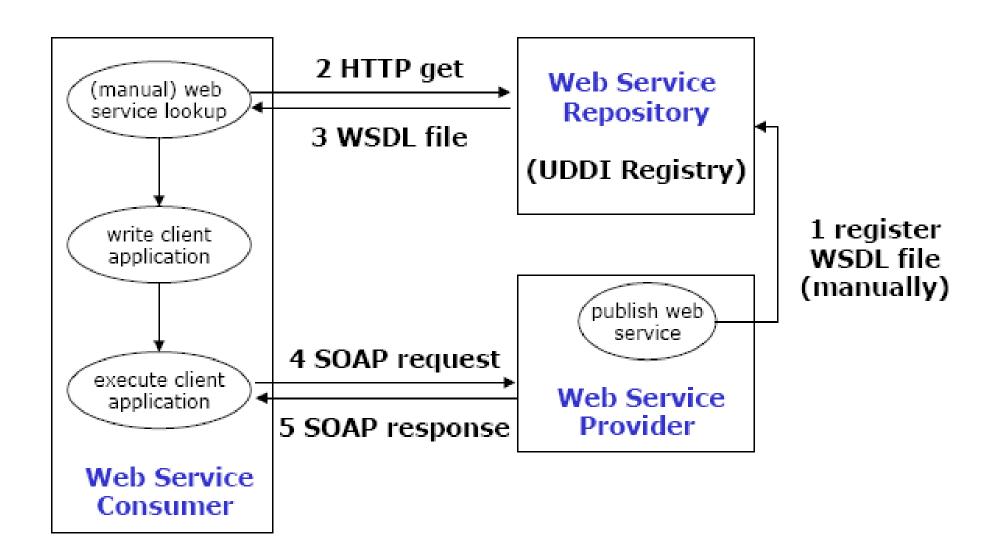

- http://java.sun.com/developer/technicalArticles/J2SE/jax\_ws\_2/
- Code

```
package hello;
public class CircleFunctions {
    public double getArea(double r) {
        return java.lang.Math.PI * (r * r);
    }
    public double getCircumference(double r) {
        return 2 * java.lang.Math.PI * r;
    }
}
```

#### Annotate

```
package hello;
import javax.jws.WebService;
@WebService
public class CircleFunctions {
    public double getArea(double r) {
        return java.lang.Math.PI * (r * r);
    public double getCircumference(double r) {
        return 2 * java.lang.Math.PI * r;
```

#### Deploy

```
package hello;
import javax.jws.WebService;
import javax.xml.ws.Endpoint;
@WebService
public class CircleFunctions {
    public double getArea(double r) {
        return java.lang.Math.PI * (r * r);
    public double getCircumference(double r) {
        return 2 * java.lang.Math.PI * r;
    Ŧ
    public static void main(String[] args) {
        Endpoint.publish(
                "http://localhost:8080/WebServiceExample/circlefunctions",
                new CircleFunctions());
```

- Code CircleFunctions.java
- Compile javac
- Generate service:
- > wsgen -cp . hello.CircleFunctions

- Deploy:
- > java hello.CircleFunctions
- Enjoy:

http://localhost:8080/WebServiceExample/circlefunctions?WSDL

http://localhost:8080/WebServiceExampl
e/circlefunctions?xsd=1

```
<?xml version="1.0" encoding="UTF-8" ?>
 <!-- Published by JAX-WS RI at http://jax-ws.dev.java.net. RI's version
 is JAX-WS RI 2.1.6 in JDK 6. -->
 <!-- Generated by JAX-WS RI at http://jax-ws.dev.java.net. RI's version
 is JAX-WS RT 2.1.6 in JDK 6. -->
- <definitions xmlns:soap="http://schemas.xmlsoap.org/wsdl/soap/"</p>
   xmlns:tns="http://hello/" xmlns:xsd="http://www.w3.org/2001/XMLSchema"
   xmlns="http://schemas.xmlsoap.org/wsdl/" targetNamespace="http://hello/"
   name="CircleFunctionsService">
 - <types>
   - <xsd:schema>
       <xsd:import namespace="http://hello/"</pre>
        schemaLocation="http://localhost:8080/WebServiceExample/circlefunctions?"
        xsd=1"/>
     </xsd:schema>
   </types>
 - <message name="getArea">
     <part name="parameters" element="tns:getArea" />
   </message>
 - <message name="getAreaResponse">
     <part name="parameters" element="tns:getAreaResponse" />
   </message>
 - <message name="getCircumference">
     <part name="parameters" element="tns:getCircumference" />
   </message>
 - <message name="getCircumferenceResponse">
     <part name="parameters" element="tns:getCircumferenceResponse" />
   </message>
```

```
<?xml version="1.0" encoding="UTF-8" ?>
 <!-- Published by JAX-WS RI at http://jax-ws.dev.java.net. RI's version
 is JAX-WS RI 2.1.6 in JDK 6.
- <xs:schema xmlns:tns="http://hello/"</p>
   xmlns:xs="http://www.w3.org/2001/XMLSchema" version="1.0"
   targetNamespace="http://hello/">
   <xs:element name="getArea" type="tns:getArea" />
   <xs:element name="getAreaResponse" type="tns:getAreaResponse" />
   <xs:element name="getCircumference" type="tns:getCircumference" />
   <xs:element name="getCircumferenceResponse"</pre>
     type="tns:getCircumferenceResponse" />
   <xs:element name="receive" type="tns:receive" />
   <xs:element name="receiveResponse" type="tns:receiveResponse" />
 - <xs:complexType name="receive">
   - <xs:sequence>
       <xs:element name="arg0" type="xs:anyType" minOccurs="0" />
     </xs:sequence>
   </xs:complexType>
 - <xs:complexType name="receiveResponse">
     <xs:sequence />
   </xs:complexType>
 - <xs:complexType name="getCircumference">
   - <xs:sequence>
       <xs:element name="arq0" type="xs:double" />
     </xs:sequence>
   </xs:complexType>
```

... even easier with IDE

#### Client

- Always top-down
- Generated stub from WSDL (wsdl2java)
- Really simple in IDE ...

### **Top-down Service**

- Corresponds to SOA model
- System design phase
- Various modeling tools
- XSD for data structures
- WSDL generated from model
- Supported by selected technologies/frameworks